# **Netzwerk-Protokoll**

# **TextureSync**

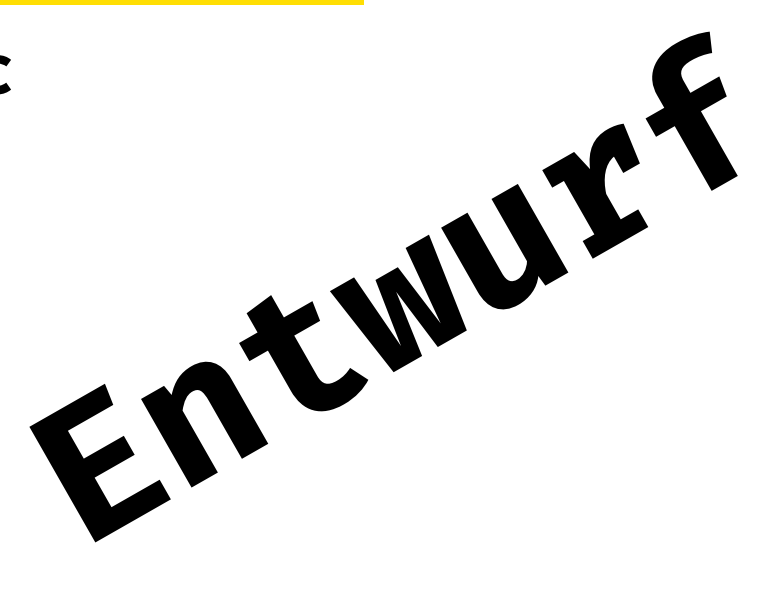

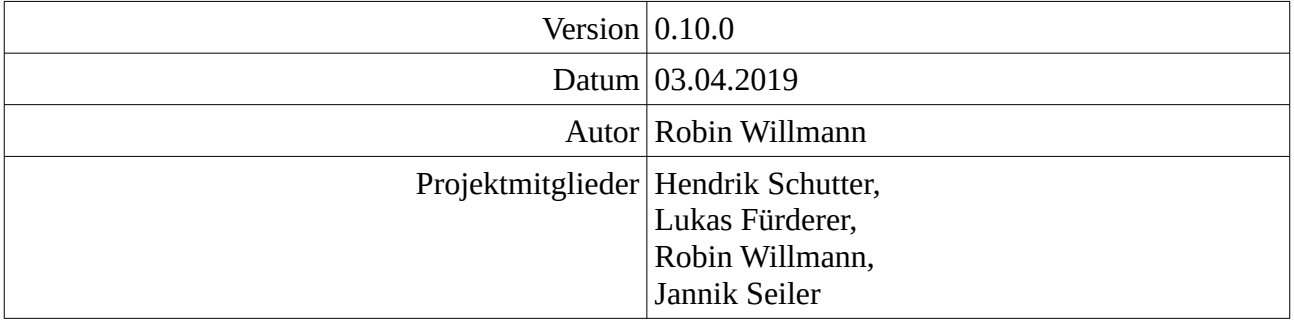

# **Inhaltsverzeichnis**

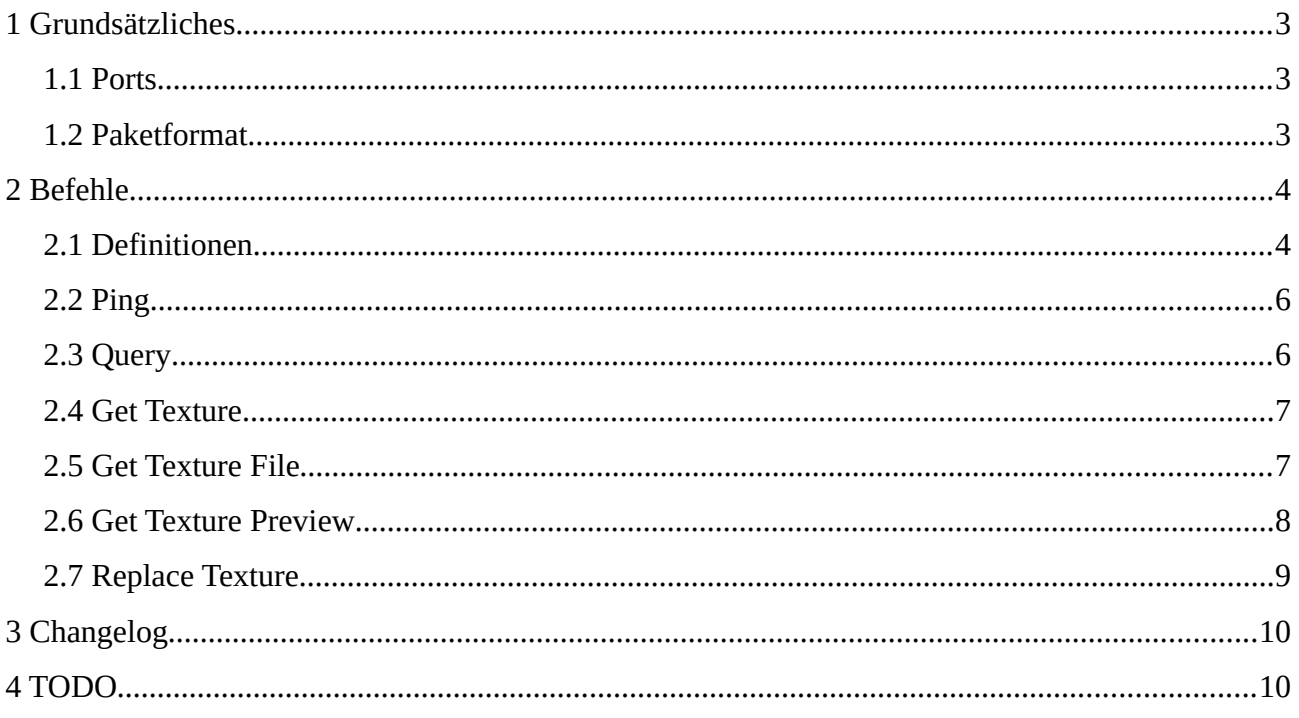

# <span id="page-2-2"></span>**1 Grundsätzliches**

Es wird eine Client-Server-Architektur verwendet. Um das Netzwerkprotokoll möglichst einfach und debuggbar zu halten, bietet sich JSON über TCP an. Dieses wird in eine eigene Paketstruktur verpackt, um so auch große Binär-Daten (z.B. Texturen) über die selbe Verbindung zu übertragen.

Eine Verbindung wird immer vom Client initiiert. Nach jeder Anfrage kann der Client die Verbindung für weitere Anfragen offen halten oder diese zur Beendigung schließen.

Der Server schließt Verbindungen nur bei Verletzungen des Protokolls.

## <span id="page-2-1"></span>**1.1 Ports**

Der Server verwendet **TCP-Port 10796** für eingehende Verbindungen. Es wird sowohl IPv6 als auch IPv4 akzeptiert.

# <span id="page-2-0"></span>**1.2 Paketformat**

Daten werden über TCP gesendet. Da TCP stream-based ist, wird folgende Struktur verwendet, um Pakete zu emulieren.

<Payload-Typ : 1 byte> <Reseviert : 3 bytes> <Payload-Länge : 4 bytes> <Payload : Payload-Länge bytes>

Alle Zahlenwerte werden als Big-Endian übertragen.

Mögliche Payload-Typen sind:

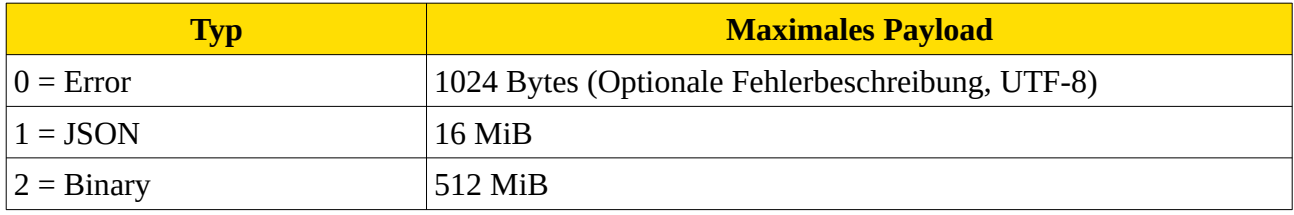

Wird das maximale Payload überschritten, wird die Verbindung sofort geschlossen. Dies dient dazu, zu verhindern, dass ein Teilnehmer mehr Daten entgegen nimmt, als dieser im RAM behalten kann.

# <span id="page-3-1"></span>**2 Befehle**

# <span id="page-3-0"></span>**2.1 Definitionen**

Im Folgenden sind sind Datentypen für JSON definiert, welche in dem Protokoll wiederverwendet werden:

Für *String*, *Number*, *Array von <..>* siehe JSON-Standart.

#### **UUID ::= <String>**

UUID nach Version 4

Beispiele

- "a78c59fc-4198-421a-8ba4-db232ad7b91e"
- "1f010407-130f-432c-8463-6c61fdfb8c14"
- "ecb109bb-d9d6-494d-9d5e-b1e44734e20d"

#### **Format ::= "png" | "jpeg"**

Dateiformat

Beispiele

- "png"
- "jpeg"

#### **Resolution ::= [<Number>, <Number>]**

Die erste Nummer stellt die Weite in Pixeln dar, die Höhe in Pixeln wird durch die zweite Nummer repräsentiert.

Beispiele

- [1024, 1024]
- [2048, 512]
- $[13, 400]$

#### **Tag ::= <String>**

Stellt ein Tag dar. Kann Groß- und Kleinbuchstaben beinhalten.

Hinweis: Vergleiche von Tags sind nicht Case-Sensitiv. Die Darstellung in der UI jedoch unter Umständen schon.

Beispiele

- "Holz"
- "mEtALL"
- "Chesse Cake"

#### **Date ::= <String>**

im Format "yyyy-MM-dd", siehe Javadoc unter java.text.SimpleDateFormat für mehr Informationen.

Beispiele

- "2019-03-04"
- "2017-12-21"

#### **Hash ::= <String>**

Sha256-Hash von z.B. Texturdaten oder anderen Binärdaten, in Hexadezimal-Darstellung. Kann Groß- oder Kleinbuchstaben enthalten. Dies wird genutzt, um auf diese zu verweisen.

Beispiele

- "a98f43a976e5b501961635b981022ebaf98321b97055ead4d8d4de551140 15e7"
- "02a08f7d697a93937cc5ace273a534c2eb021ae76b7c15ba146d279d5789 8893"
- "A6A04ADC2E6D580B8E37CE8F4784652BE6D668EC1FB340B971DD8E8A582C E6BC"
- "7bdc65d8550b0A4FBC899550bbda87DAA2E780D618A66a1F7813967ECF6C 0831"

```
Texture ::= {
```

```
id: <UUID>,
name: <String>,
tags: <Array von <Tag>>,
format : <Format>,
resolution: <Resolution>,
added_on: <Date>,
texture_hash: <Hash>
```
# **}**

Stellt einen Textur-Eintrag mit Metadaten dar.

# <span id="page-5-1"></span>**2.2 Ping**

Dieser Befehl dient zum Überprüfen der Verbindung.

```
Client sendet nach Schema:
type = JSON{
    "ping": {}
}
Server antwortet nach Schema:
type = JSON{
    "pong": {}
}
```
# <span id="page-5-0"></span>**2.3 Query**

Client sendet nach Schema: Zusammenhänge Eingaben werden als <String> in einem Array übertragen.

```
type = JSON
{
     "query": {
         "query" : <Array of <String>>
     }
}
```

```
Server antwortet nach Schema:
type = JSON
<Array of <Texture>>
```
## <span id="page-6-1"></span>**2.4 Get Texture**

```
Client sendet nach Schema:
type = JSON{
      "get_texture": {
         \overline{\phantom{a}}"id" : <VUID> | null,
         "name" : <String> | null,
     }
}
```
Hierbei muss entweder das Feld "id" oder das Feld "name" gesetzt werden. Andernfalls wird type=Error gesendet,

```
Der Server antwortet nach Schema [Textur gefunden]:
type = JSON<Texture>
```

```
Der Server antwortet nach Schema [Textur unbekannt]:
type = JSON
null
```
#### <span id="page-6-0"></span>**2.5 Get Texture File**

```
Client sendet nach Schema:
type = JSON
{
     "get_texture_file": {
         "texture_hash" : <Hash>,
    }
}
```

```
Der Server antwortet nach Schema [Textur-Datei gefunden]:
type = Binary
Textur-Datei
```

```
Der Server antwortet nach Schema [Textur-Datei unbekannt]
type = Error
```
## <span id="page-7-0"></span>**2.6 Get Texture Preview**

```
Client sendet nach Schema:
type = JSON{
 "get_texture_preview": {
 "texture_hash" : <Hash>,
    }
}
```
Der Server antwortet nach Schema [Textur-Datei gefunden]: type = Binary Textur-Preview

Der Server antwortet nach Schema [Textur-Datei unbekannt]: type = Error

## <span id="page-8-0"></span>**2.7 Replace Texture**

```
Client sendet nach Schema:
type = JSON{
     "replace_texture": {
         "old": <Texture> | null,
         "new": <Texture> | null,
     }
}
```
Diese Anfrage dient dazu alte Texturen zu löschen und neue hinzufügen. Ein Löschen und gleichzeitiges Hinzufügen, ergibt ein Update der Textur.

Falls "old" != null, wird die hier angegebene Textur gelöscht. Wird diese nicht exakt gleich vorgefunden, schlägt diese Anfrage fehl (type = Error). In diesem Fall wird "new" nicht berücksichtigt.

Falls "new" != null, wird die hier angegebene Textur zum System hinzugefügt. Sollte die angegebene "new.id" oder der angegebene "new.name" schon vorhanden sein, schlägt diese Anfrage fehl (type  $=$  Error).

Diese Semantik wurde gewählt, damit ein Update atomar ist und doppelte Anfragen zu Fehlern führen.

```
Der Server antwortet nach Schema ["texture hash" bekannt]:
tvpe = JSON
true
```
Die Anfrage wird damit beendet.

```
Der Server antwortet nach Schema ["texture hash" unbekannt]:
type = JSON{
    "get_texture_file": {
        texture_hash : <Hash>,
    }
}
Woraufhin der Client die Textur-Datei sendet:
type = BinarvTextur-Datei
Der Server bestätigt dies dann mit:
```

```
type = JSONtrue
```
# <span id="page-9-1"></span>**3 Changelog**

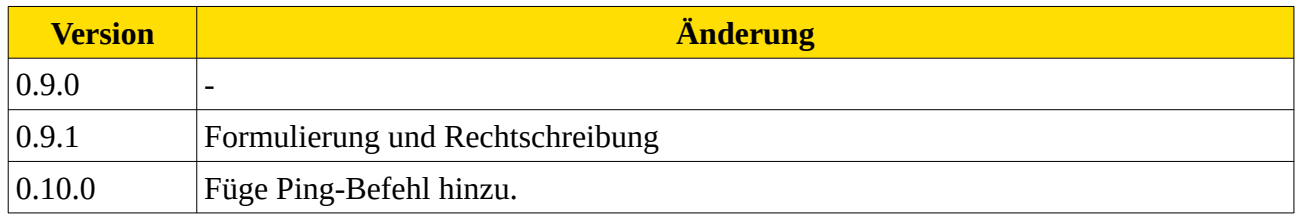

<span id="page-9-0"></span>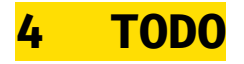

[ ] Review

[ ] Discovery-Protokoll?